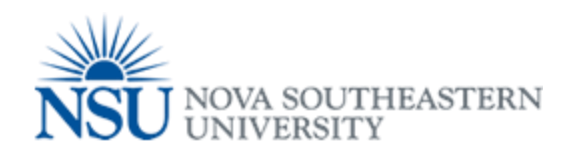

## Printing from WorkStation

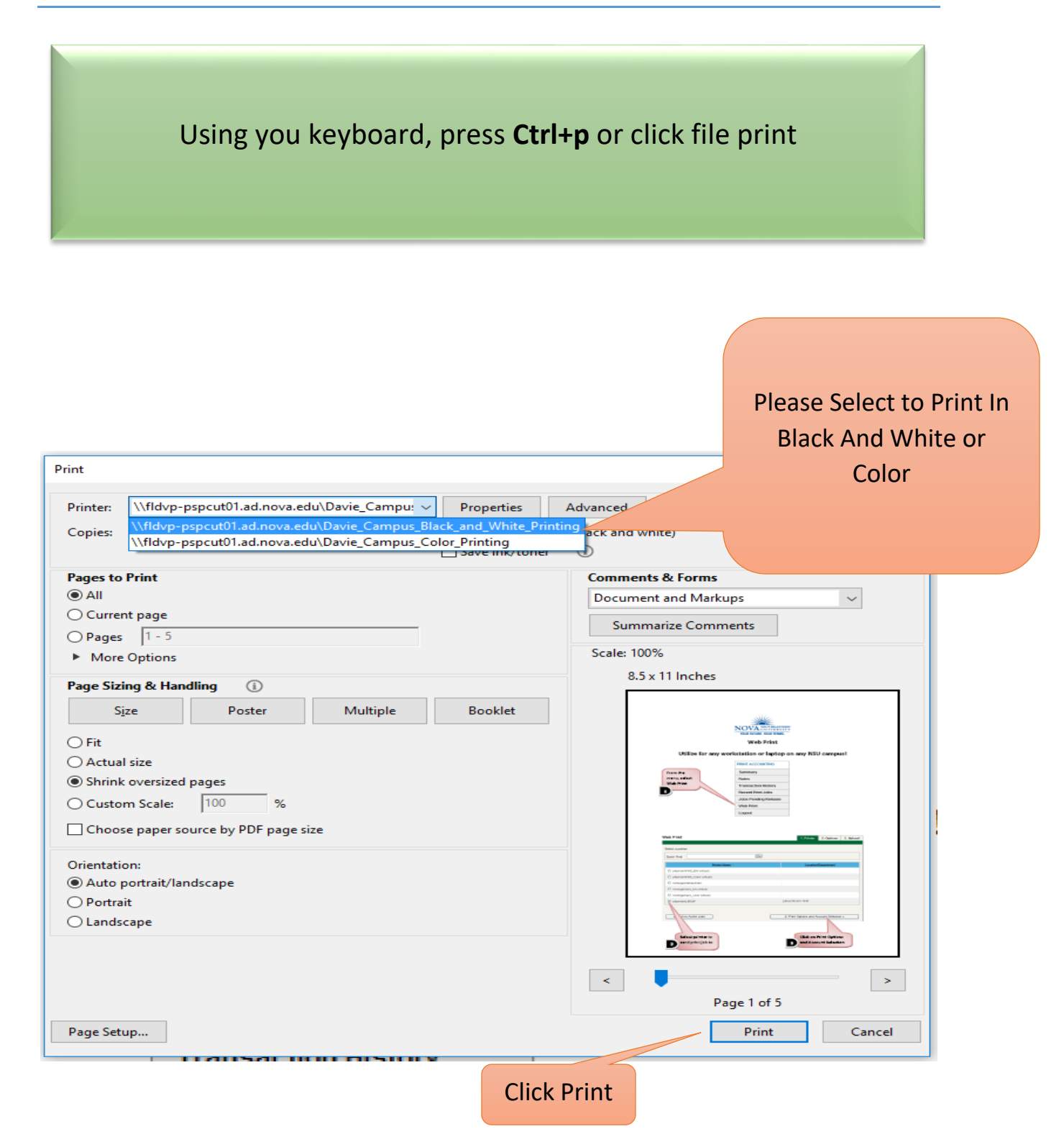

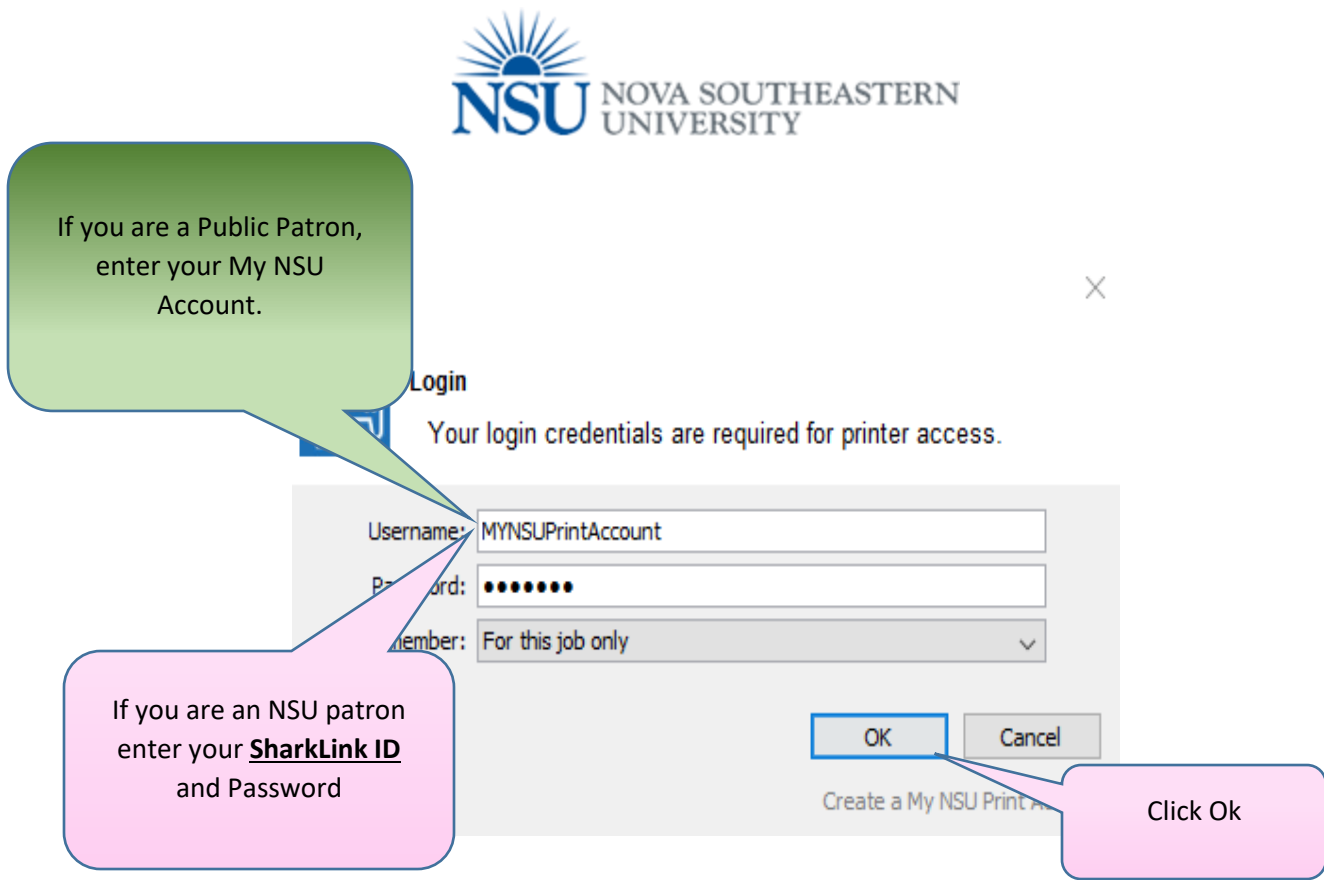

![](_page_1_Picture_27.jpeg)